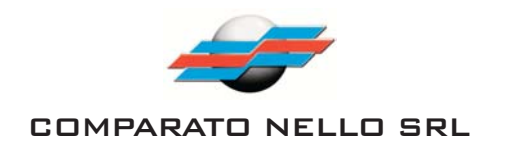

**Honeywell** 

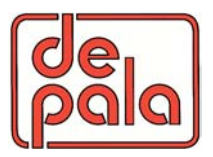

#### DIAGRAMA DE CONEXIONADO ELÉCTRICO **VÁLVULAS MOTORIZADAS**

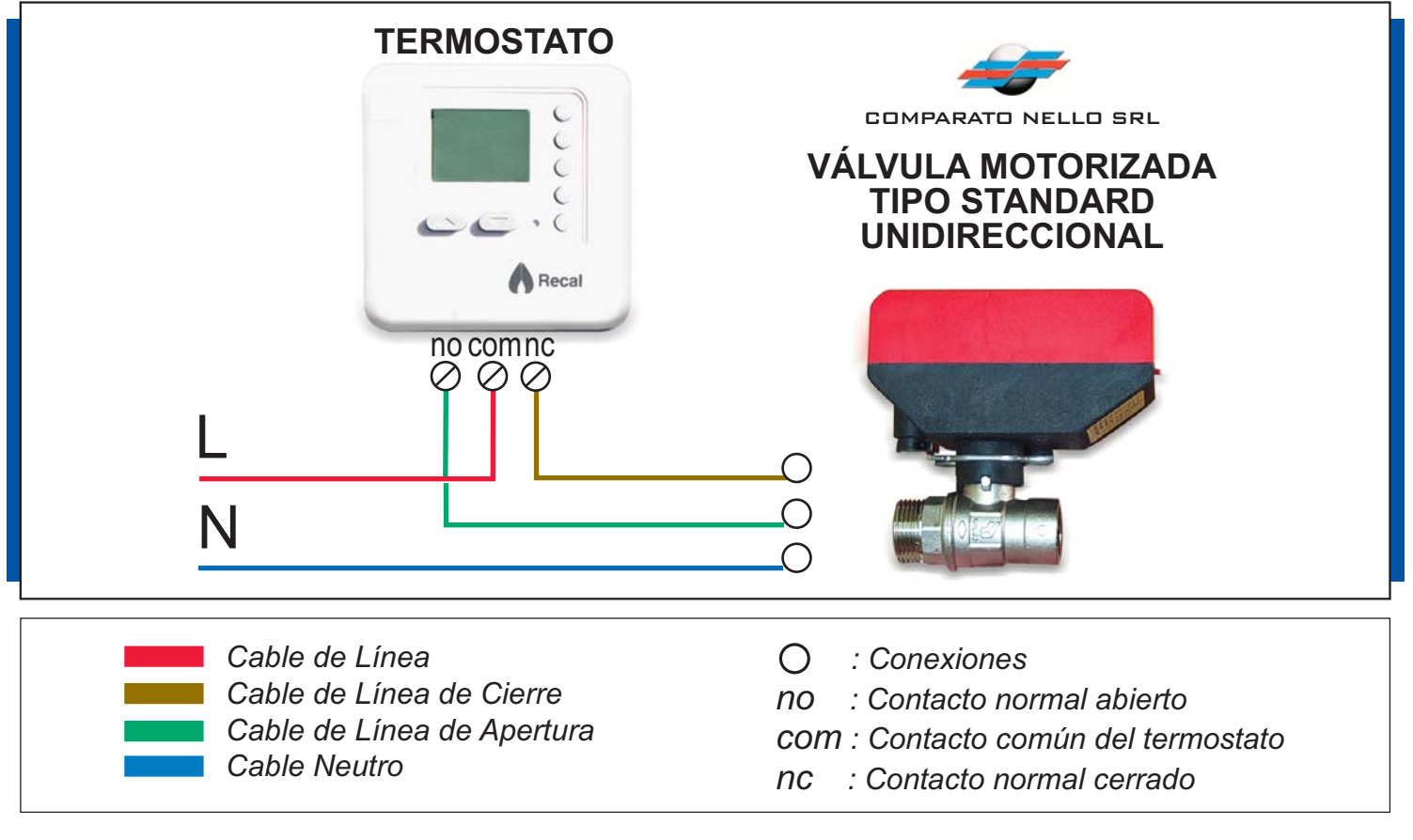

- Al haber demanda de calefacción, el termostato cierra sus contactos (NA Y COM), energizando el cable verde de la válvula, lo que trae como consecuencia la apertura de ésta.
- · Al llegar la temperatura al límite establecido, en el termostato, este cierra sus contactos (NC Y COM) energizando el cable café de la válvula, lo que trae como consecuencia el cierre de la ésta.
- Al apagar el termostato la válvula se cierra automáticamente.

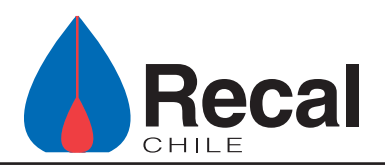

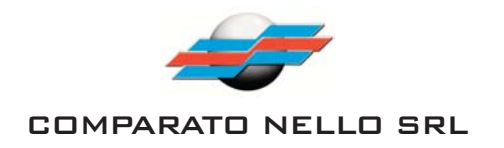

**Honeywell** 

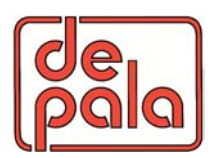

#### DIAGRAMA DE CONEXIONADO ELÉCTRICO **VÁLVULAS MOTORIZADAS**

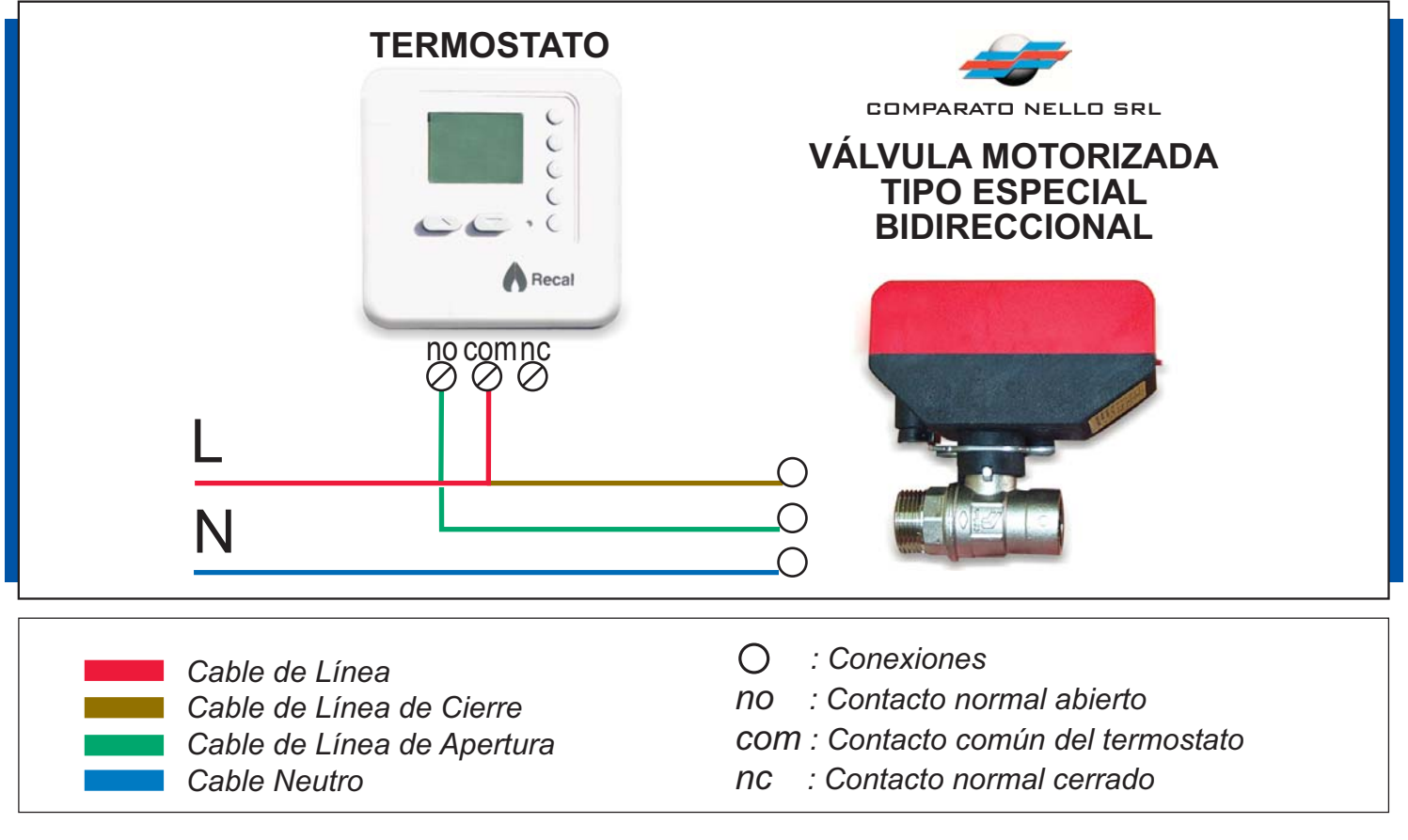

- Al haber demanda de calefacción, el termostato cierra sus contactos (NA Y COM), energizando los cables verde y café de la válvula, lo que trae como consecuencia la apertura de ésta.
- Al llegar la temperatura al límite establecido en el termostato, éste cierra sus contactos (NC Y COM), quedando con energía sólo el cable café de la válvula, lo que trae como consecuencia el cierre de la ésta.
- Al apagar el termostato la válvula se cierra automáticamente.

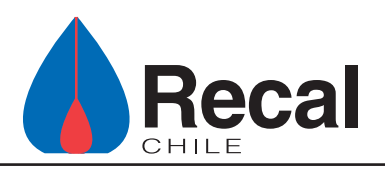

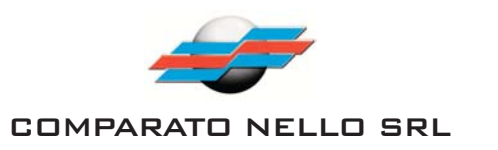

**Honeywell** 

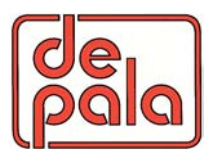

### DIAGRAMA DE CONEXIONADO ELÉCTRICO **VÁLVULAS MOTORIZADAS**

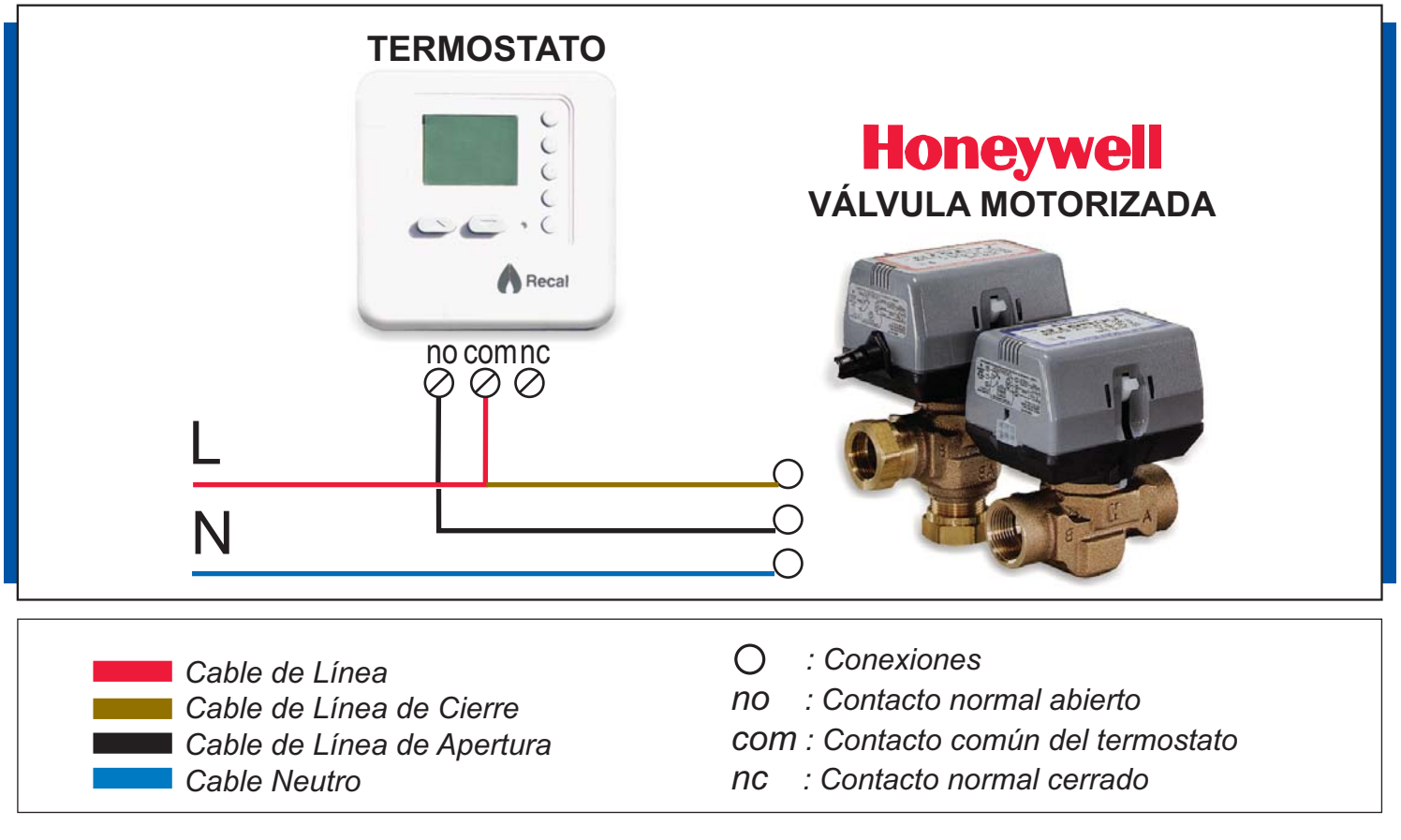

- Al haber demanda de calefacción, el termostato cierra sus contactos (NA Y COM), energizando los cables negro y café de la válvula, lo que trae como consecuencia la apertura de ésta.
- Al llegar la temperatura al límite establecido en el termostato, éste cierra sus contactos (NC Y COM), quedando con energía sólo el cable café de la válvula, lo que trae como consecuencia el cierre de la ésta.
- Al apagar el termostato la válvula se cierra automáticamente.

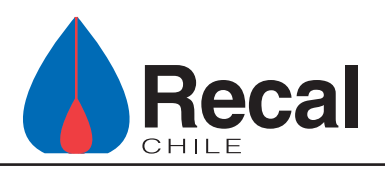

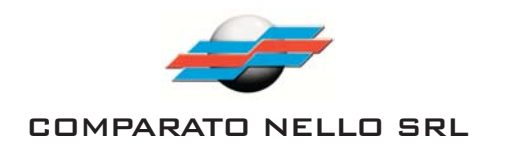

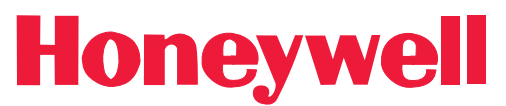

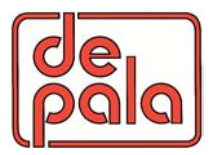

#### **DIAGRAMA DE CONEXIONADO ELÉCTRICO VÁLVULAS MOTORIZADAS**

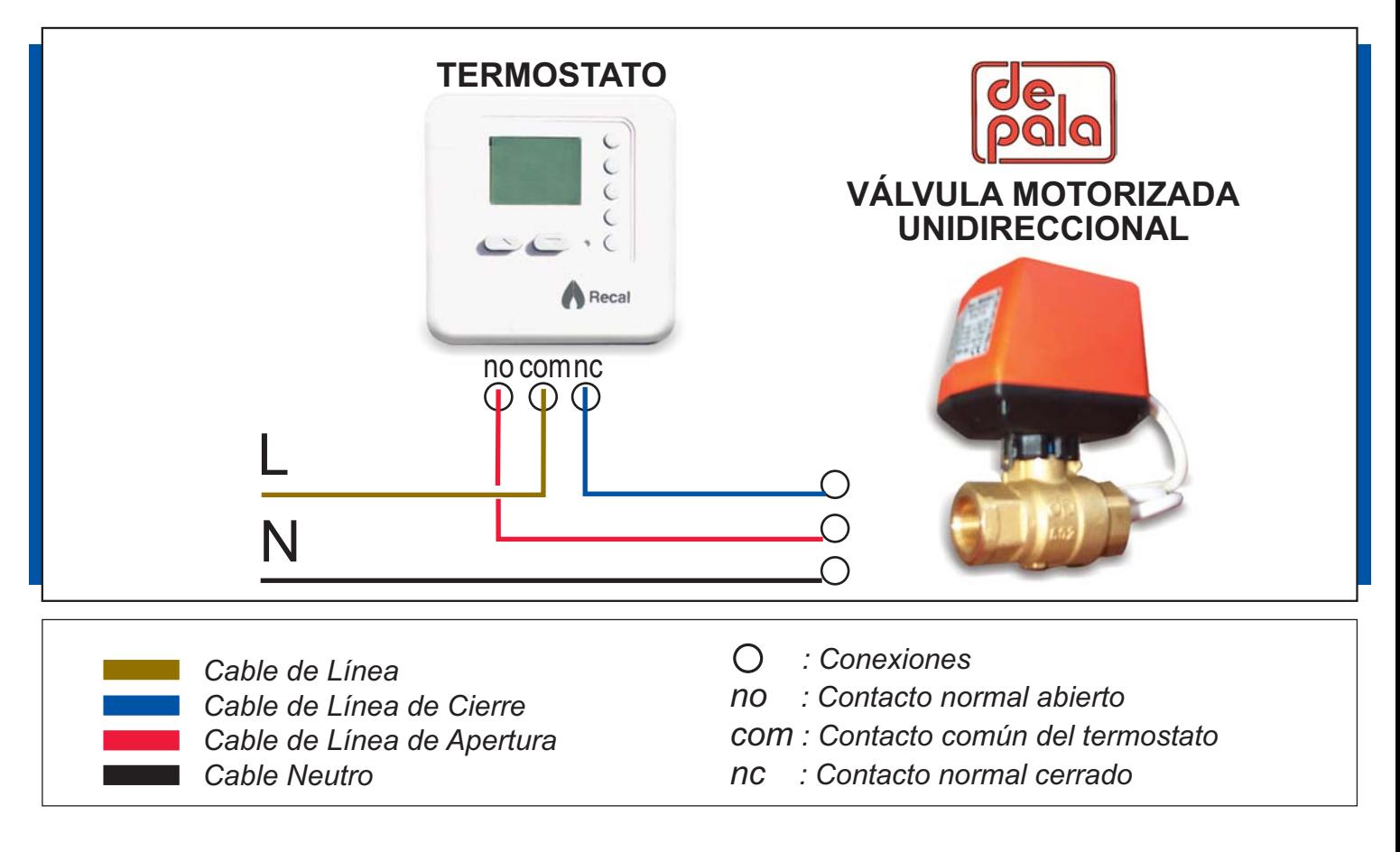

- Al haber demanda de calefacción, el termostato cierra sus contactos (NA Y COM), energizando el cable rojo de la válvula, lo que trae como consecuencia la apertura de ésta.
- Al llegar la temperatura al límite establecido, en el termostato, este cierra sus contactos (NC Y COM), energizando el cable azul de la válvula lo que trae como consecuencia el cierre de la ésta.
- Al apagar el termostato la válvula se cierra automáticamente.

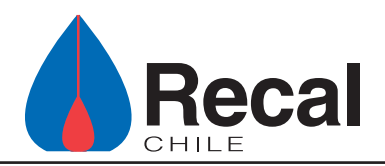

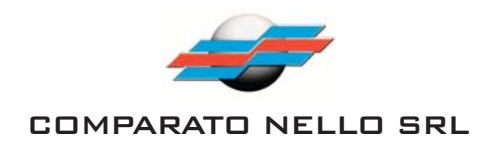

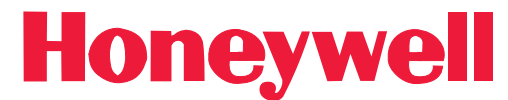

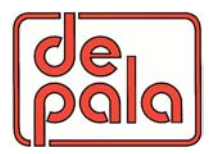

#### **DIAGRAMA DE CONEXIONADO ELÉCTRICO VÁLVULAS MOTORIZADAS**

## **IMPORTANTE**

El conexionado con los otros tipos de termostato es idéntico a la conexión expuesta en los ejemplos anteriores con el termostato minitron.

Termostato Perry Up & Down. La denominación de los contactos es la siguiente:  $\ddot{\phantom{a}}$ 

#### **NO COM NC**  $\overline{2}$  $\mathbf{1}$  $\mathcal{R}$

 $\bullet$ Termostato ATP FULL. La denominación de los contactos es la siguiente:

> **NO COM NC**  $4 \quad 5$  $6\overline{6}$

Los termostatos manuales que traen incorporado un interruptor (on/off), tienen el inconveniente de que al accionar el interruptor a la posición off, la válvula permanece en la posición que estaba en ese momento. Ilámese abierta, cerrada o intermedia.

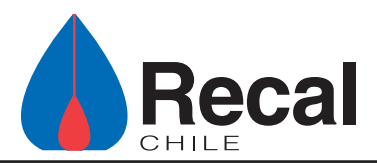